## АЛМИНИСТРАЦИЯ ГОРОДА ТОМСКА ДЕПАРТАМЕНТ ОБРАЗОВАНИЯ МУНИЦИПАЛЬНОЕ АВТОНОМНОЕ УЧРЕЖДЕНИЕ ИНФОРМАЦИОННО-МЕТОДИЧЕСКИЙ ЦЕНТР г. ТОМСКА

634041, г. Томск, ул. Киевская, 89 тел./факс: (3822) 43-03-81, e-mail: imc@obr.admin.tomsk.ru.

почтовый адрес: 634041, г. Томск, ул. Киевская, 89 ИНН/КПП 7017003740/701701001

OT 31.08.0021 No 0179  $\overline{N_2}$  or

Руководителям ОУ, школьным координаторам Всероссийской олимпиады школьников

Об особенностях проведении школьного этапа ВсОШ

Уважаемые руководители!

Сообщаем, что в соответствии с Порядком проведения Всероссийской олимпиады школьников, утвержденным Приказом Минпросвещения России от 27 ноября 2020 г. № 678 «Об утверждении Порядка проведения всероссийской олимпиады школьников», распоряжением Департамента образования Томской области от 23.08.2021 г. № 1373-р «О проведении школьного и муниципального этапов всероссийской олимпиады школьников в Томской области в 2021-2022 учебном году», в целях выявления и развития у обучающихся творческих деятельности, обеспечения научно-исследовательской интереса  $\kappa$ способностей  $\overline{M}$ объективности проведения и оценки результатов олимпиады, создания равных возможностей для обучающихся, с 15 сентября 2021 г. стартует школьный этап Всероссийской олимпиады школьников (далее - BcOIII) в городе Томске.

ьников (далее – ВсОШ) в городе Томске.<br>Особенностью проведения школьного этапа ВсОШ в 2021-2022 учебном году является проведение школьного этапа ВсОШ по 6 общеобразовательным предметам (математика, информатика, химия, биология, астрономия и физика) на платформе «Сириус. Курсы» по заданиям, разработанным Образовательным Фондом «Талант и успех», в установленные сроки. к проведению школьного этапа ВсОШ 2021-2022 учебного года на Требования технологической платформе «Сириус. Курсы» высылаем приложением к данному письму.

Обращаем Ваше внимание, что до 5 сентября 2021 г. необходимо обеспечить публикацию актуальной информации о количественном контингенте обучающихся в образовательных организациях в федеральной информационной системе оценки качества образования (ФИС ОКО). Для этого нужно зайти в ФИС ОКО под своим логином и актуализировать данные о количественном контингенте обучающихся в школе. Обратите внимание: указывать необходимо количество школьников, а не количество участников школьного этапа!

Также, в целях оперативного получения информации, просим предоставить данные о назначенном школьном координаторе в срок до 9 сентября 2021 г. по электронной форме: https://forms.gle/xN1x6eCXBQQ4Aiqa6, школьным координаторам вступить в муниципальную What's координаторов App ссылке:  $\overline{B}$  $\Pi$ O группу https://chat.whatsapp.com/Gd0lqH0ySrI5ht3SCkEexD или по номеру телефона 8-913-868-76-32 (Ковбаса Екатерина Александровна, начальник отдела образовательный услуг, муниципальный координатор Олимпиады).

Директор

Ковбаса Е.А. 43-05-20

В.В. Пустовалова

### **Требования к проведению школьного этапа всероссийской олимпиады школьников 2021/22 учебного года на технологической платформе «Сириус.Курсы»**

- 1. Школьный этап всероссийской олимпиады школьников на технологической платформе «Сириус.Курсы» (далее – олимпиада) проводится по 6 общеобразовательным предметам (физика, химия, биология, математика, информатика, астрономия) с использованием дистанционных информационно-коммуникационных технологий в части организации выполнения олимпиадных заданий, организации проверки и оценивания выполненных олимпиадных работ, анализа олимпиадных заданий и их решений, показа выполненных олимпиадных работ, при подаче и рассмотрении апелляций. Участники выполняют олимпиадные задания в тестирующей системе [uts.sirius.online.](http://uts.sirius.online/)
- 2. Олимпиада проводится в заявившихся субъектах РФ, которые распределены на 4 группы. Распределение субъектов по группам регионов отображено в приложении 1.
- 3. Для выполнения олимпиады участнику необходимо устройство с устойчивым доступом к сети «Интернет» (школьный или личный компьютер, ноутбук, планшет, мобильный телефон).
- 4. Доступ к заданиям по каждому предмету предоставляется участникам в течение одного дня, указанного в графике проведения школьного этапа олимпиады, в период с 8:00 до 20:00 по местному времени. График проведения школьного этапа отображен в приложении 2.
- 5. Образовательные организации получают доступ к индивидуальным кодам участников не позднее, чем за 5 календарных дней до даты проведения тура олимпиады в соответствии с инструкцией (приложение 3) на официальном сайте олимпиады [siriusolymp.ru.](http://siriusolymp.ru/)
- 6. Вход участника в тестирующую систему осуществляется по индивидуальному коду (для каждого предмета отдельный код), который направляется каждому участнику в его образовательной организации. Этот индивидуальный код предоставляет участнику также доступ к его результатам после завершения олимпиады. Инструкция о порядке доступа в тестирующую систему публикуется на официальном сайте олимпиады [siriusolymp.ru.](http://siriusolymp.ru/)
- 7. Участники школьного этапа олимпиады вправе выполнять олимпиадные задания, разработанные для более старших классов по отношению к тем, в которых они проходят обучение. Для этого участнику необходимо получить код того класса, задания которого он выполняет.
- 8. Время, отведенное на выполнение заданий для каждого общеобразовательного предмета и класса, указывается непосредственно в тексте заданий, а также публикуется на официальном сайте олимпиады [siriusolymp.ru.](http://siriusolymp.ru/) Участник олимпиады может приступить к выполнению заданий в любое время, начиная с 8:00 по местному времени. Работа должна быть сдана участником до окончания отведенного на выполнение времени, но не позже 20:00 по местному времени. В случае, если работа не была сдана участником до окончания отведенного на выполнение времени, сохраненные ответы будут направлены на проверку автоматически.
- 9. Требования к порядку выполнения заданий школьного этапа олимпиады по конкретному предмету и классу публикуются на официальном сайте олимпиады не позднее, чем за 7 календарных дней до даты проведения олимпиады. Требования определяют время, отведенное на выполнение заданий, комплекты заданий по классам (параллелям), наличие или отсутствие аудио- и видеофайлов, необходимые дополнительные материалы.
- 10. Участники выполняют олимпиадные задания индивидуально и самостоятельно. Запрещается коллективное выполнение олимпиадных заданий, использование посторонней помощи, в том числе родителей, учителей, обращение к сети «Интернет» (кроме сайта тестирующей системы).
- 11. В течение 2 календарных дней после завершения олимпиады на сайте олимпиады [siriusolymp.ru](https://siriusolymp.ru/) публикуются текстовые разборы, а также видеоразборы или проводятся онлайн-трансляции разборов заданий.
- 12. Задания олимпиады проверяются автоматически посредством тестирующей системы. Оценивание происходит в соответствии с критериями оценивания, разработанными составителями заданий.
- 13. Участники олимпиады получают доступ к предварительным результатам по коду участника через 7 календарных дней с даты проведения олимпиады в соответствии с инструкцией (приложение 3) на официальном сайте олимпиады.
- 14. Вопросы участников олимпиады, связанные с оценкой олимпиадной работы или подсчетом баллов, принимаются региональным координатором в течение 3 календарных дней после публикации предварительных результатов олимпиады по соответствующему общеобразовательному предмету и классу. Рассмотрение вопросов участников происходит согласно порядку, опубликованному на официальном сайте олимпиады [siriusolymp.ru.](https://siriusolymp.ru/) В случае, если ответ на вопрос участника подразумевает расширение множества верных ответов и необходимость перепроверки его работы, то происходит пересчёт баллов всех участников, учитывая новое множество верных ответов.
- 15. Окончательные результаты школьного этапа олимпиады по каждому общеобразовательному предмету подводятся независимо для каждого класса по истечении 14 календарных дней со дня проведения олимпиады и направляются в образовательные организации.

### Распределение субъектов РФ на группы регионов

### **1 группа 3 группа**

- 1. Архангельская область
- 2. Астраханская область
- 3. Волгоградская область
- 4. Город Севастополь
- 5. Кабардино-Балкарская Республика
- 6. Карачаево-Черкесская Республика
- 7. Краснодарский край
- 8. Мурманская область
- 9. Псковская область
- 10. Республика Адыгея
- 11. Республика Дагестан
- 12. Республика Калмыкия
- 13. Республика Коми
- 14. Республика Северная Осетия Алания
- 15. Ростовская область
- 16. Ставропольский край
- 17. Чеченская Республика

### **2 группа 4 группа**

- 18. Белгородская область
- 19. Брянская область
- 20. Владимирская область
- 21. Воронежская область
- 22. Город Санкт-Петербург
- 23. Ивановская область
- 24. Калининградская область
- 25. Калужская область
- 26. Кировская область
- 27. Костромская область
- 28. Курская область
- 29. Ленинградская область
- 30. Липецкая область
- 31. Нижегородская область
- 32. Орловская область
- 33. Республика Мордовия
- 34. Республика Татарстан
- 35. Республика Чувашия
- 36. Рязанская область
- 37. Смоленская область
- 38. Тамбовская область
- 39. Тульская область
- 40. Ярославская область

- 41. Курганская область
- 42. Оренбургская область
- 43. Республика Башкортостан
- 44. Самарская область
- 45. Саратовская область
- 46. Свердловская область
- 47. Тюменская область
- 48. Удмуртская Республика
- 49. Ульяновская область
- 50. Ханты-Мансийский АО
- 51. Челябинская область
- 52. Ямало-Ненецкий АО

- 53. Амурский край
- 54. Еврейская автономная область
- 55. Иркутская область
- 56. Камчатский край
- 57. Кемеровская область
- 58. Красноярский край
- 59. Магаданская область
- 60. Новосибирская область
- 61. Приморский край
- 62. Республика Бурятия
- 63. Республика Саха (Якутия)
- 64. Республика Тыва
- 65. Сахалинская область
- 66. Томская область
- 67. Хабаровский край

График проведения школьного этапа всероссийской олимпиады школьников в 2021/22 учебном году

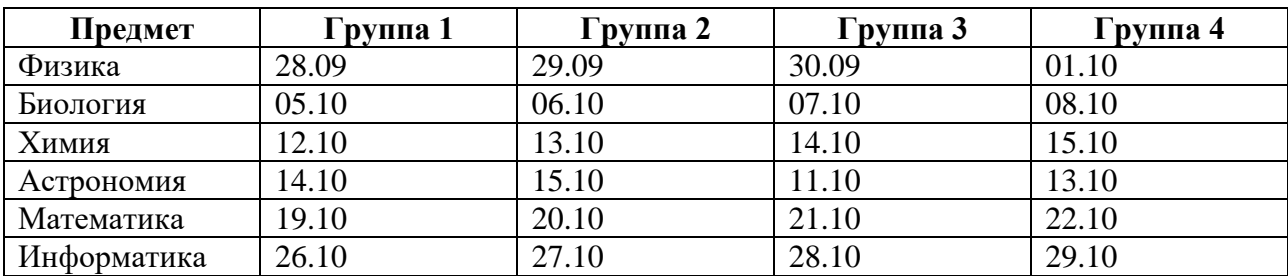

**Технологическая модель проведения школьного этапа всероссийской олимпиады школьников по математике, биологии, физике, химии, астрономии и информатике**

**1. Получение кодов участников.** Зайдите на страницу ФИС ОКО под логином своей 1 школы и скачайте zip-архив с кодами участников

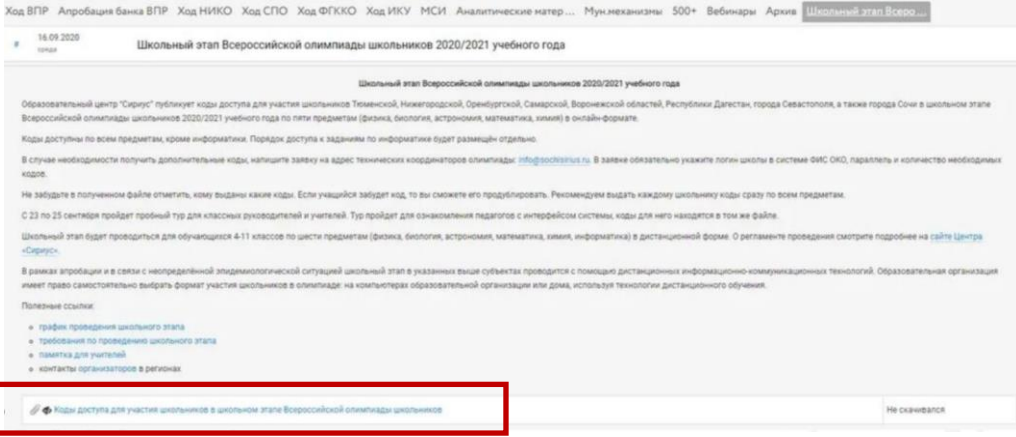

**2. Разархивирование файлов.** Сохраните скачанный zip-архив в удобном для вас месте 2 и разархивируйте его.

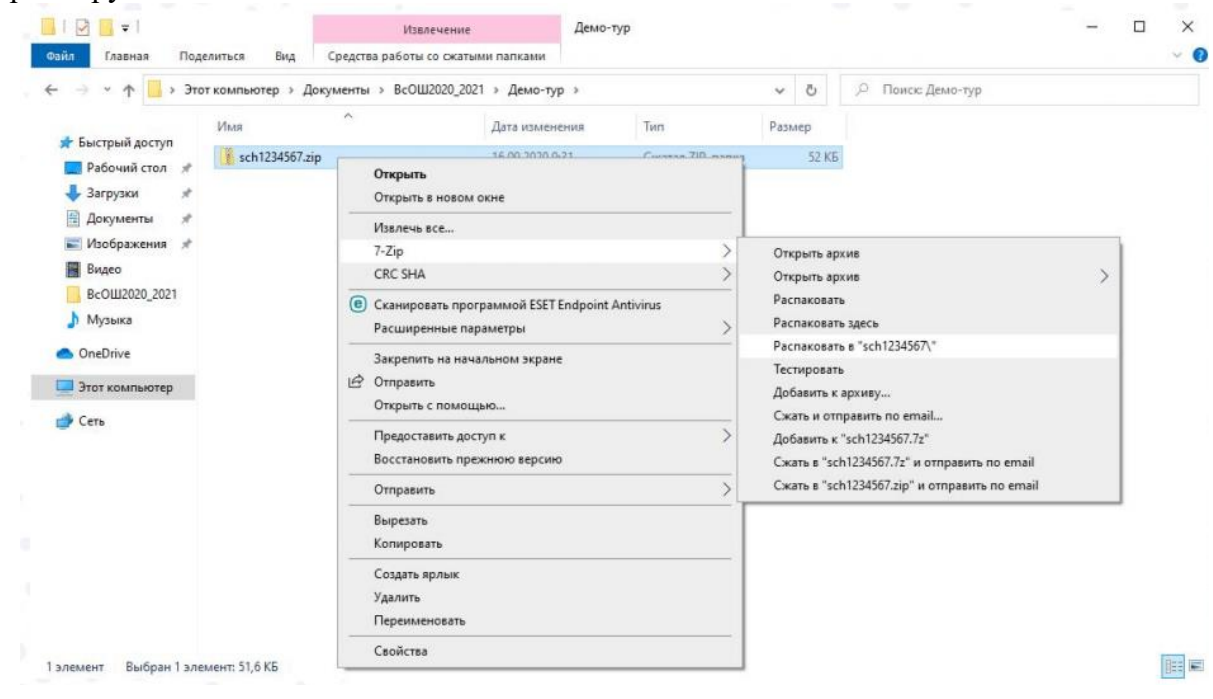

**3. Содержимое архива.** Архив содержит файлы для каждого класса.

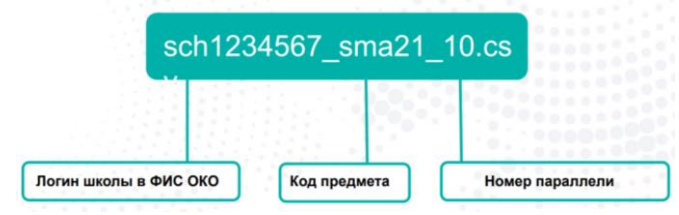

**4. Структура таблицы кодов.** Таблица состоит из следующих столбцов: логин школы в ФИС ОКО, класс, **незаполненный** столбец с ФИО участников, индивидуальные коды участников по предмету.

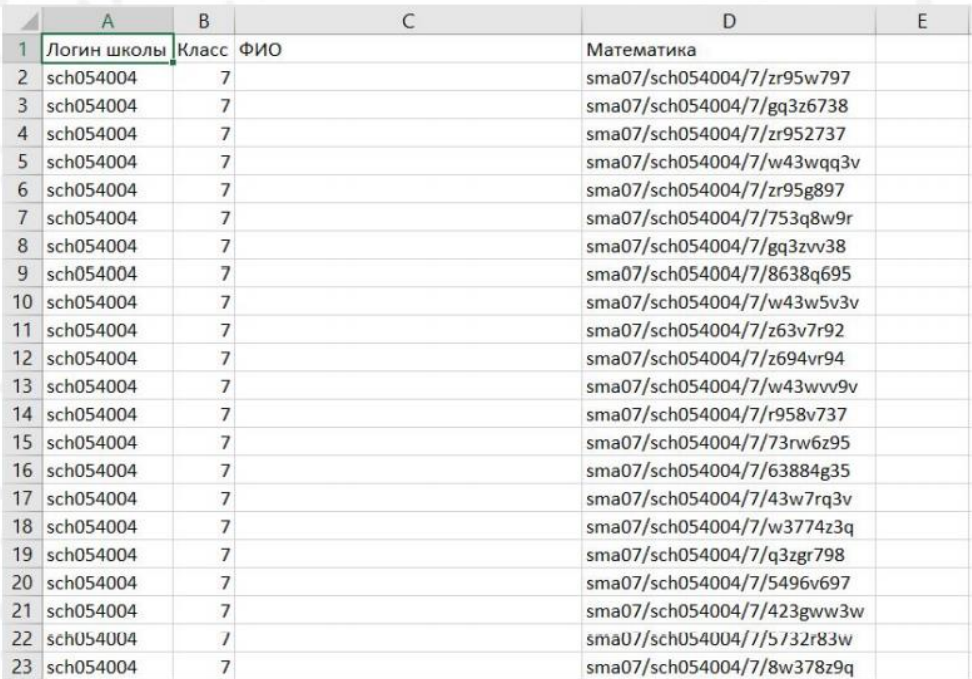

**5. Структура кода участника.** Код участника — уникальная комбинация символов, выдающаяся участнику для входа в тестирующую систему олимпиады.

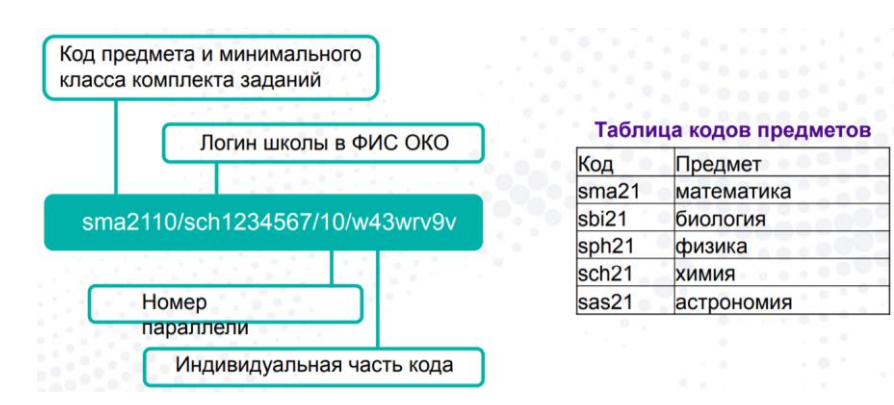

**6. Заполнение таблицы с ФИО участников.** Заполните каждую таблицу данными учеников.

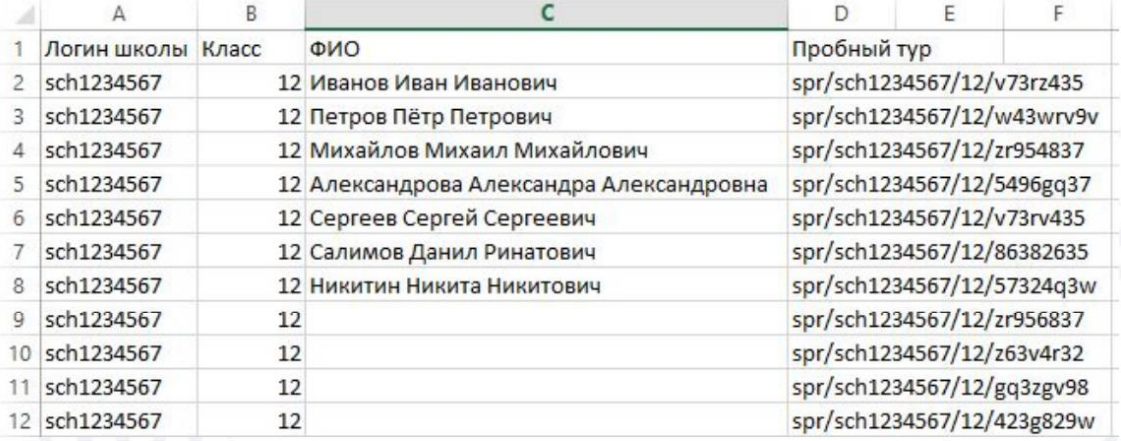

**7. Выдача кодов участникам олимпиады.** Раздайте коды ученикам любым удобным вам способом. Сохраните таблицу участников, она понадобится в случае восстановления утраченного кода участника и для подведения итогов олимпиады!

**8. В день проведения тура.** Участник заходит в систему uts.sirius.online и вводит код нужного предмета.

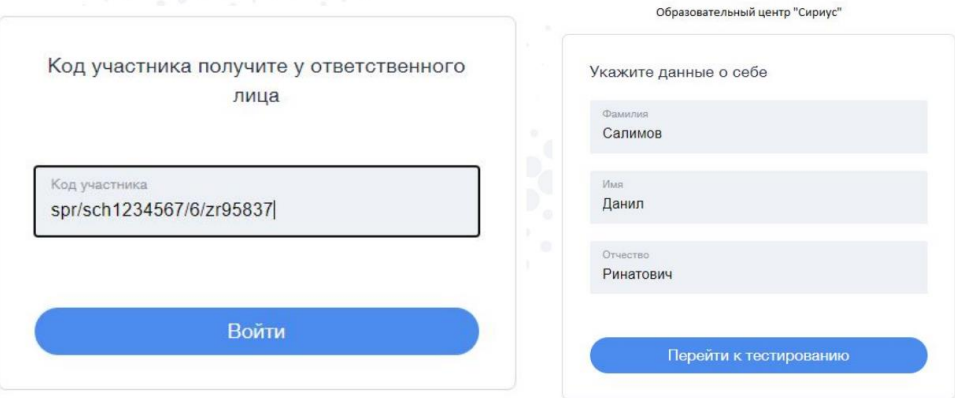

**9. Выполнение заданий олимпиады.** Участник выполняет задание по предмету. После начала выполнения заданий время начинает отсчитываться автоматически. **Отсчет времени не останавливается, даже если участник выйдет из системы!**

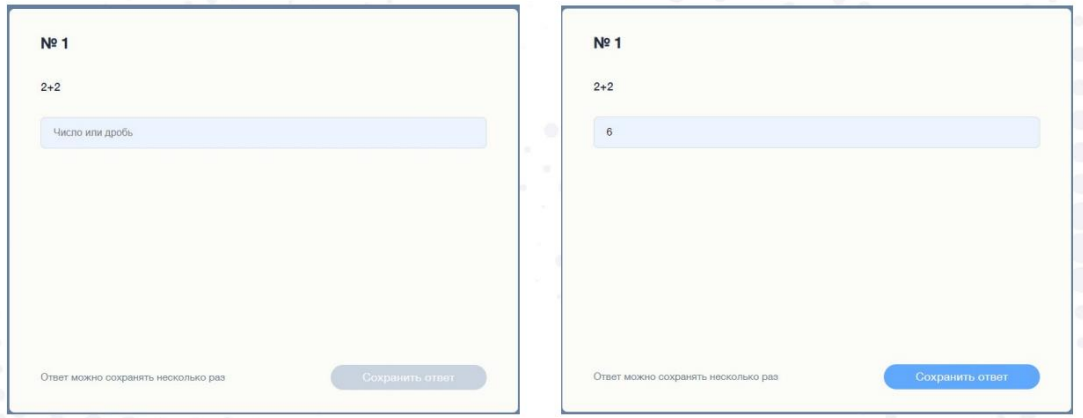

**10. Академическая честность.** По Правилам олимпиады задания следует выполнять самостоятельно. Запрещается пользоваться дополнительными материалами, ресурсами сети Интернет (кроме сайта тестирующей системы). Дисквалифицировать участника можно не только во время тура (в случае нарушения им Порядка), но и в случае выявления нарушений принципов академической честности (в частности, плагиата) по результатам проверки. Разрабатываются и метрики определения статистический аномалий, которые можно получать в режиме «онлайн».

**11. Результаты проверки.** Результаты проверки работ участников будут доступны в системе uts.sirius.online по коду участника. **Попросите учеников сохранить коды участников для просмотра результатов проверки.**

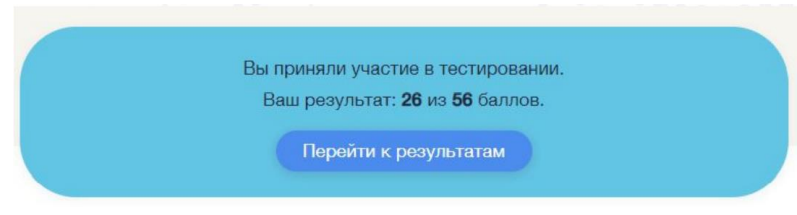

**12. Просмотр ответов в системе.** В тестирующей системе автоматически проверяется совпадение ответа участника с верным ответом.

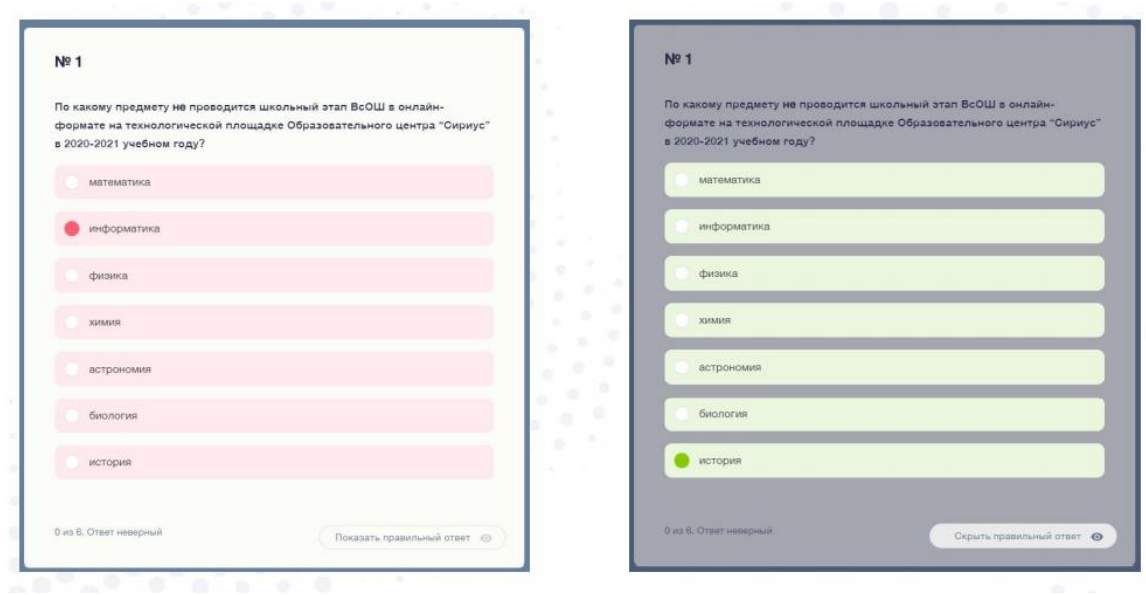

**13. Просмотр ответов в системе.** По отдельным предметам возможно получение неполного балла за частично правильно выполненные задания.

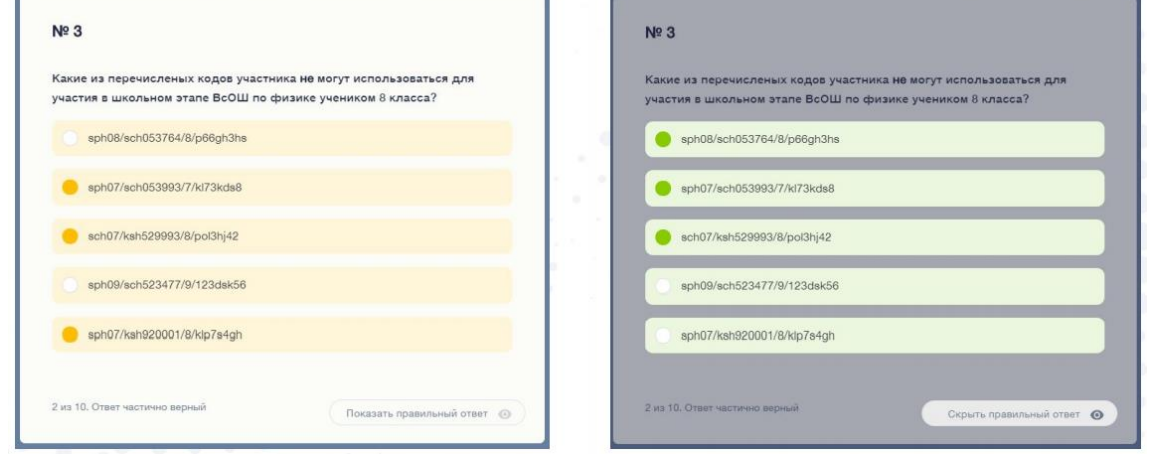

**14. Просмотр ответов в системе.** В вопросах с текстовым вводом ответа засчитывается любой верный по смыслу ответ.

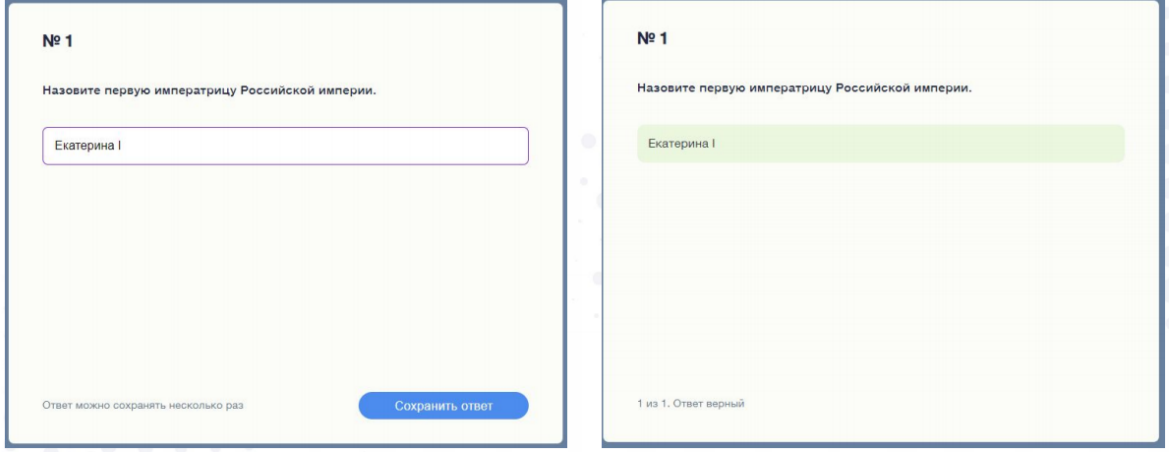

**15. Просмотр ответов в системе.** В вопросах с текстовым вводом ответа засчитывается любой верный по смыслу ответ.

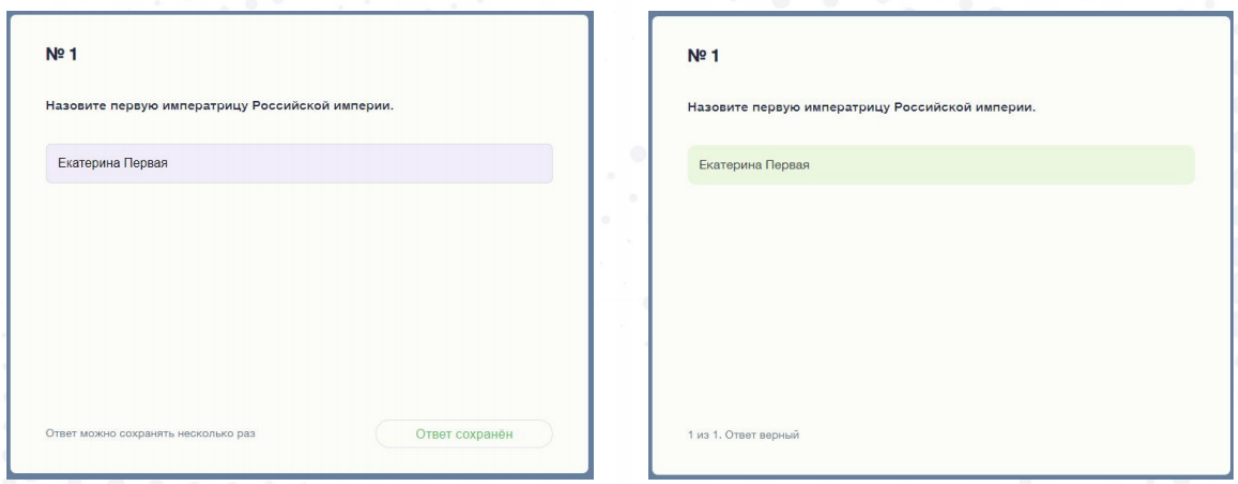

**16. Изменение результатов проверки.** Результаты могут быть изменены только в том случае, если не засчитан верный по смыслу ответ. Тогда задание перепроверяется для всех участников с учетом добавления нового правильного ответа.

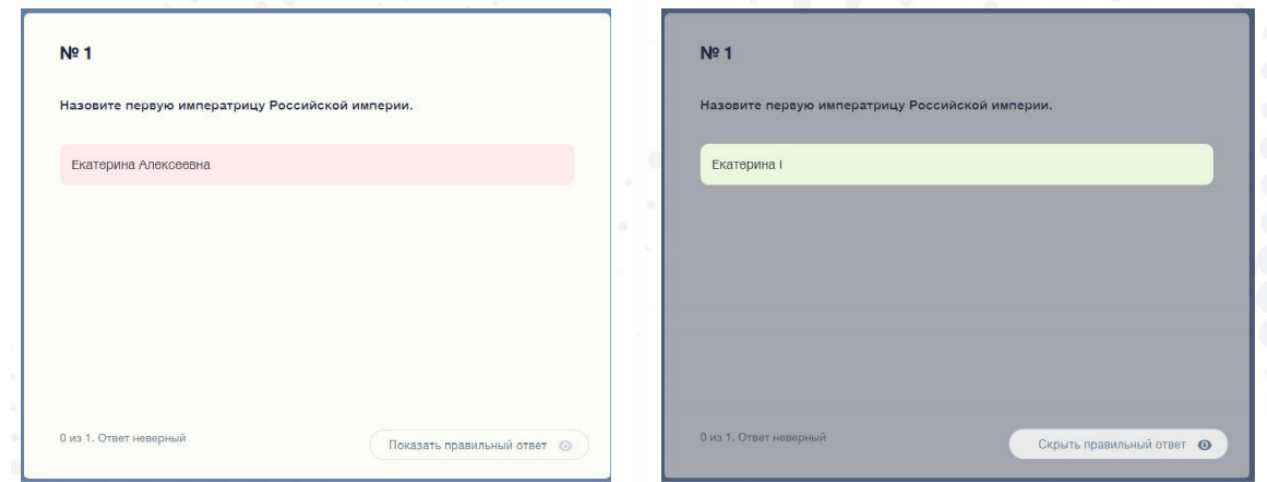

### **17. Изменение результатов проверки.**

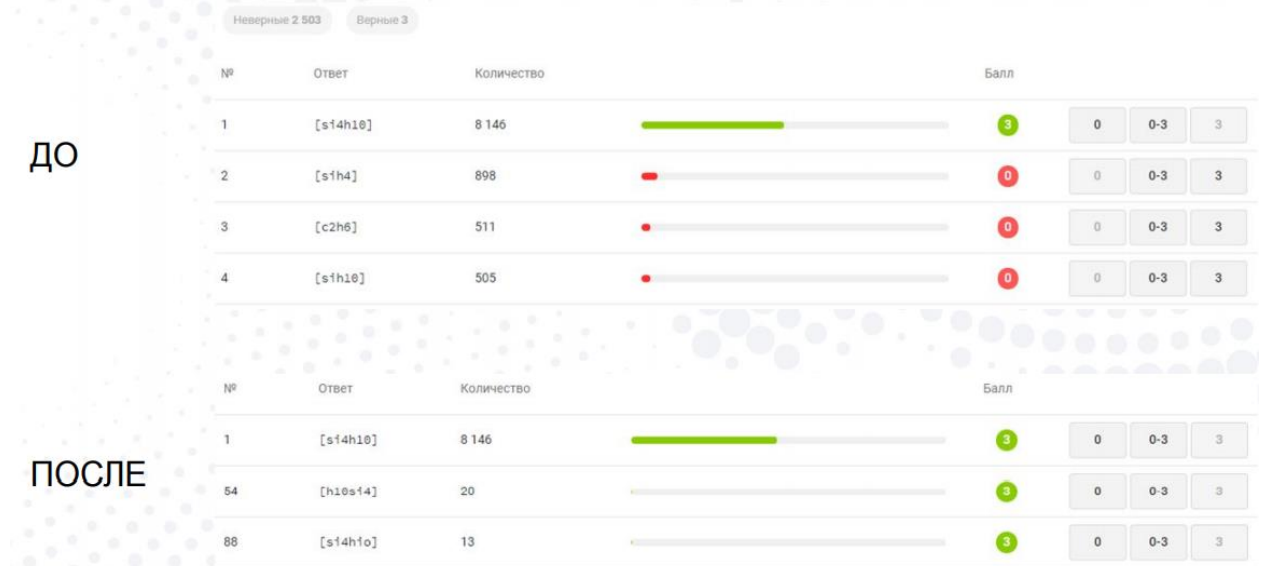

**18. Разбор заданий.** Разбор заданий включает публикацию следующих материалов:

- правильных ответов в тестирующей системе,
- текстовых решений на сайте,
- видеоразборов решений заданий.

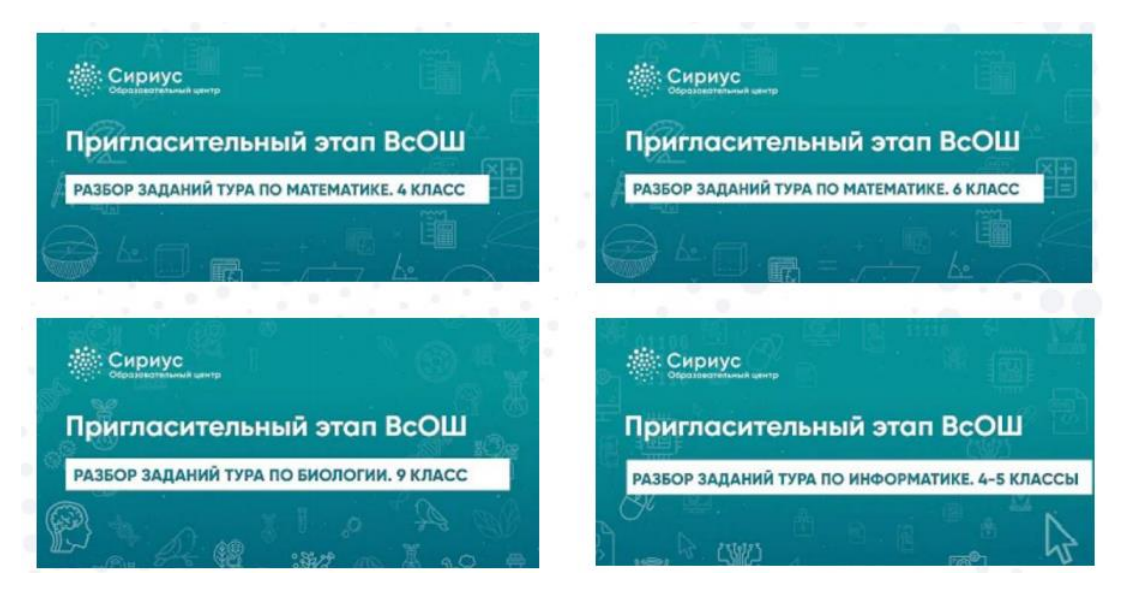

# **19. Вопросы участников.**

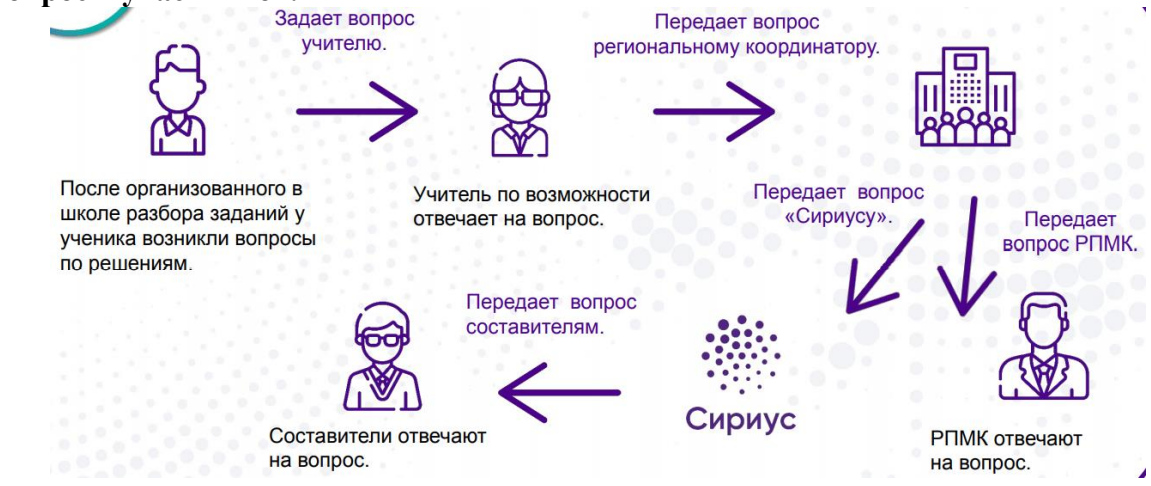

**20. Подведение итогов.** После проведения показа работ будет сформирована окончательная таблица результатов. В этой таблице будут отсутствовать фамилии и имена участников! Сохраните таблицу с данными участников для подведения итогов олимпиады.

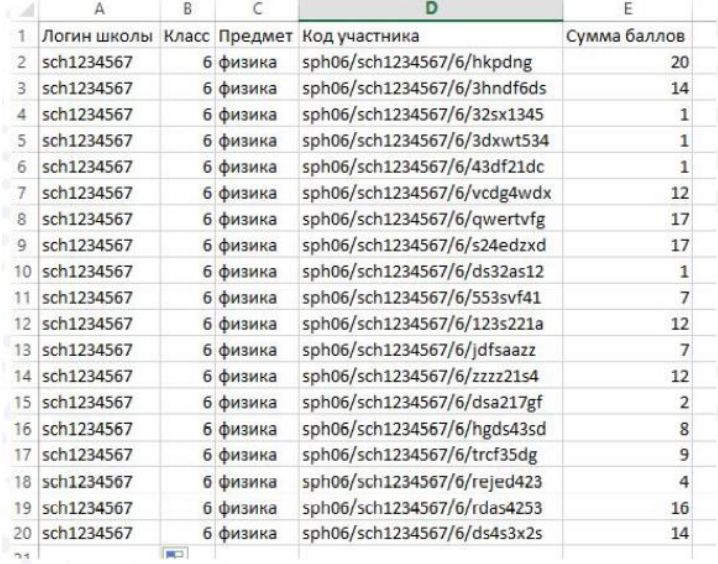

### **21. Материалы для ознакомления.**

Сайт пригласительного этапа всероссийской олимпиады школьников 2020/21 года <https://siriusolymp.ru/>

Сайт школьного этапа всероссийской олимпиады школьников 2020/21 года <https://sochisirius.ru/obuchenie/distant/smena727/3518>

Открытые курсы Образовательного центра «Сириус» [https://edu.sirius.online](https://edu.sirius.online/) Адрес электронной почты поддержки школьного этапа ВсОШ: [info@sochisirius.ru](mailto:info@sochisirius.ru)

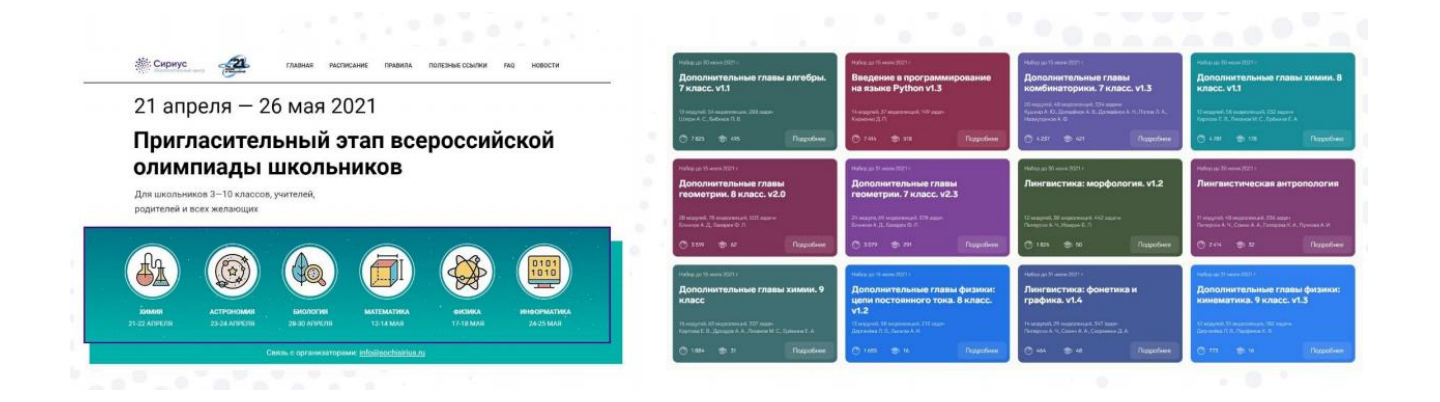